## पीएम श्री केंद्रीय विद्यालय क्रमांक 3, आगरा छावनी, आगरा

(शिक्षा मंत्रालय भारत सकार के अधीन एव स्वायत्त निकाय) डɰू.ए. सी. लाइन, आगरा छावनी, आगरा, 282001

 PM SHRI KENDRIYA VIDYALAYA NO 3, AGRA CANTT, AGRA (AN AUTONOMOUS BODY UNDER MINISTRY OF EDUCATION, GOVERNMENT OF INDIA) W.A.C. LINE, AGRA CANTT, AGRA, 282001 ईमेल/E-mail : principalkv3agra@gmail.com वेबसाइट/Website: no3agracantt.kvs.ac.in टेलीफ़ोन/Telephone : 0562-2413580, 0562-2411676

फ.न. -30029/के िव न 3.आगरा छावनी/2023-24/ िद. 08.02.2024

## सामग्री की आपूर्ति एवं सेवाओं का पंजीकरण 2024-25 हेतु शर्ते

इच्छुक निविदादाताओं को सूचित किया जाता है कि सत्र 2024-25 के लिए निम्नलिखित सामग्री एवं सेवाओं को उपलब्ध कराने में सक्षम वैधानिक रूप से अधिकृत फर्मों का पंजीयन किया जाना है। इच्छुक फर्म आवेदन पत्र के साथ फर्म का पंजीयन प्रमाण पत्र, लघु उद्योग संबंधी प्रमाण पत्र, पूर्व अनुभव की जानकारी, जी एस टी नंबर, एवं आयकर शोधन प्रमाण पत्र एवं पैन नंबर की छायाप्रति संलग्न कर दिनांक 28.02.2024 तक स्पीड पोस्ट से अथवा सभी कार्य दिवसों में सुबह 10.30 से अपरान्ह 2.30 तक विद्यालय में पंजीयन करा सकते हैं।

पंजीकरण हेतु निम्न शर्तो का पालन करना अनिवार्य है।

- 1. फर्म राज्य या केन्द्र सरकार द्वारा पंजीकृत होनी चाहिए।
- 2. फर्म के पास IT/TAN/GST/PAN का नंबर होना जरूरी है। जिसकी प्रतिलिपि आवेदन पत्र के साथ संलग्न करना अनिवार्य है। प्रतिलिपि संलग्न नहीं होने पर फर्म का पंजीकरण नहीं किया जायेगा।
- 3. आवेदन फॉर्म पर हस्ताक्षर केवल मालिक/ अधिकृत व्यक्ति द्वारा ही किये जाने चाहिए व फर्म की मोहर लगी होनी चाहिए।
- 4. फर्म द्वारा उपलब्ध कराई जाने वाली सामग्री उच्च क्वालिटी की होनी चाहिए।
- 5. फर्म द्वारा सामग्री विद्यालय में उपलब्ध/ आपूर्ति करवानी होगी।
- 6. नियम व शर्ते पूरी नहीं होने पर फर्म का पंजीकरण विद्यालय क्रय समिति द्वारा किसी भी समय रद्द किया जा सकता है।
- 7. जिस सामग्री / कार्य की आपूर्ति के लिए पंजीकरण करवाना है उस कार्य या सामग्री का लिफाफे पर स्पष्ट शब्दों में उल्लेख होना चािहए।
- 8. जो फर्म एक से ज्यादा कार्य / सामग्री की आपूर्ति के लिए पंजीकरण करवाना चाहती है, वे प्रत्येक कार्य एवं सामग्री के लिए अलग-अलग लिफाफों में आवेदन करें।

नीतू वर्मा प्राचार्या के.वि. क्र. 3, आगरा छावनी, आगरा

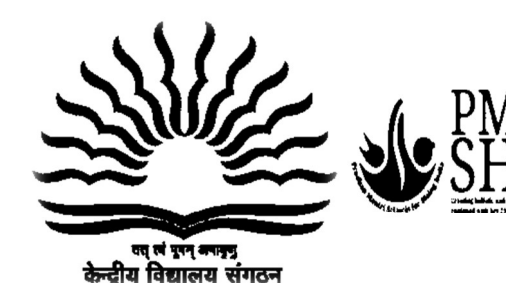

 $\overline{a}$ 

## केन्द्रीय विद्यालय क्रमांक 3 आगरा छावनी फर्म पंजीकरण के लिए आवेदन

Ůदान की जाने वाली सेवा का नाम ………………………………………………...................................……

(सेवा श्रेणी का क्रमांक ............ अंकित करें) (प्रत्येक श्रेणी के लिए अलग-अलग आवेदन पत्र भरना होगा)

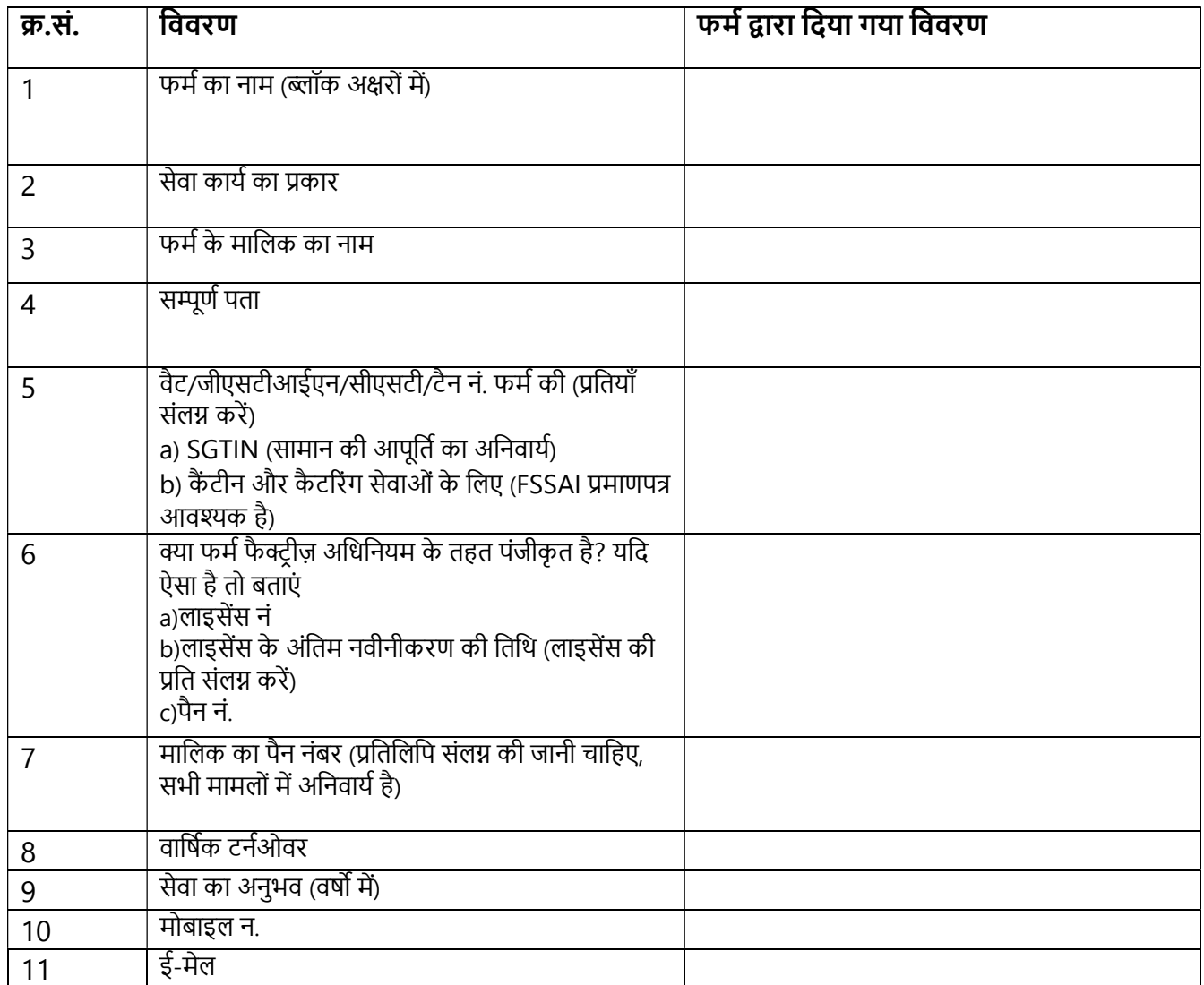

नोट:- किसी भी फर्म का पंजीकरण केवल एक ही प्रकार के कार्य / आपूर्ति के लिए मान्य होगा |

## घोषणापत्र

उपरोक्त सम्पूर्ण विवरण मेरे द्वारा दिया गया है जो पूर्णरूप से सत्य है, इसमें मैंने किसी तथ्य को छिपाया नहीं है |

हस्ताक्षर मािलक/साझेदार का नाम मोहर सिहत